# AkeneoImport prestashop module

# Structure module

#### Import

Le fichier copié depuis le FTP se retrouvera ici ainsi que le fichier csv avec les champs taxGroups, shopId, remove images ajoutés.

## Logs

Dossier pour les logs générés lors des imports/exports.

#### Models

Contient le PSRequest.php qui permet de simuler une connexion au backoffice pour faire une requête d'import de produit depuis le cron.

#### AkeneoImport.php

Contient toutes les fonctions pour importer le csv en sftp, rajouter les champs nécessaires et lancer l'import.

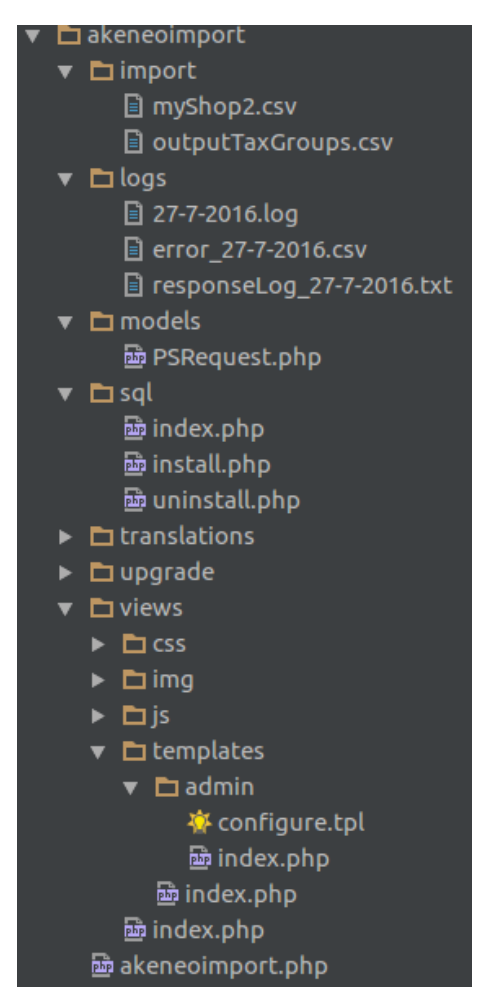

# Fonctionnalités

Générer un formulaire de configuration qui contient les informations nécessaires pour la récupération du fichier depuis le serveur akéneo ainsi que les informations de connexion prestashop nécessaires pour lancer une requête d'import.

Un bouton ExecuteCron pour lancer le module manuellement.

Une méthode qui copie le fichier csv du serveur akéneo au serveur prestashop, une méthode qui lit le csv et rajoute les bons champs, supprime les mauvaises catégories et renomme les autres catégories pour qu'ils soit au format prestashop (format prestashop : Linge de lit, format Akéneo : linge\_de\_lit).

Séparer le fichier csv importé en plusieurs fichiers de tailles inférieurs et lancer plusieurs requêtes d'import dans prestashop avec les fichiers ainsi générés.

Générer des logs.

## Améliorations

Déplacer l'exclusion des catégories cdiscount au connecteur d'export akéneo.

Créer plus de logs.

Sécuriser les mots de passes.

Créer un fichier php qui instancie la classe et exécute la méthode executeCron() pour pouvoir faire appel à ce fichier en CLI et le rajouter au cron.

Ajouter un label dans le BO.

Ajouter le trailing / à la fin des noms de dossiers entrés par l'utilisateur dans la configuration si ce dernier n'en a pas mis.

Remplacer le PSRequest par un override de l'admin pour lancer les tâches d'import sans faire de simulation de connexion.